**3D** 

**3D表示**

 $D$ 

- 1. D
	-

1:100 1:09 OK

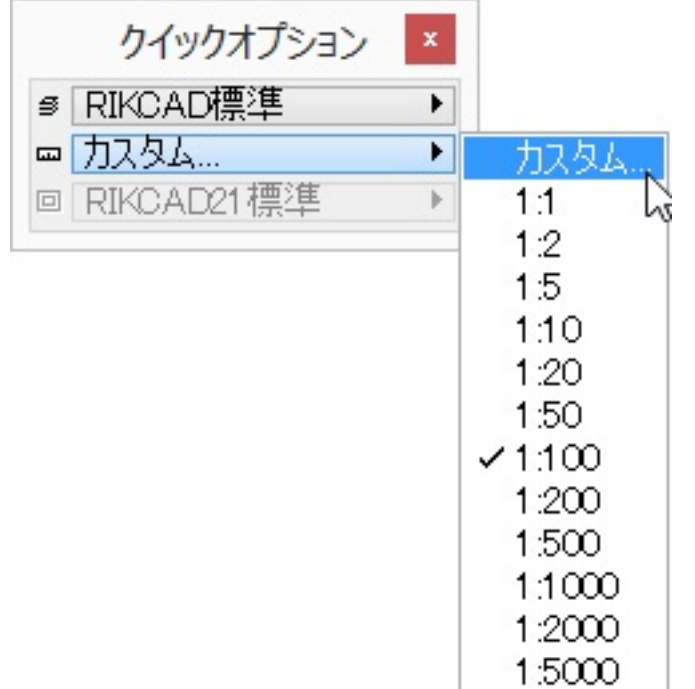

 $2.$ 

RIKCAD

 $D$ 

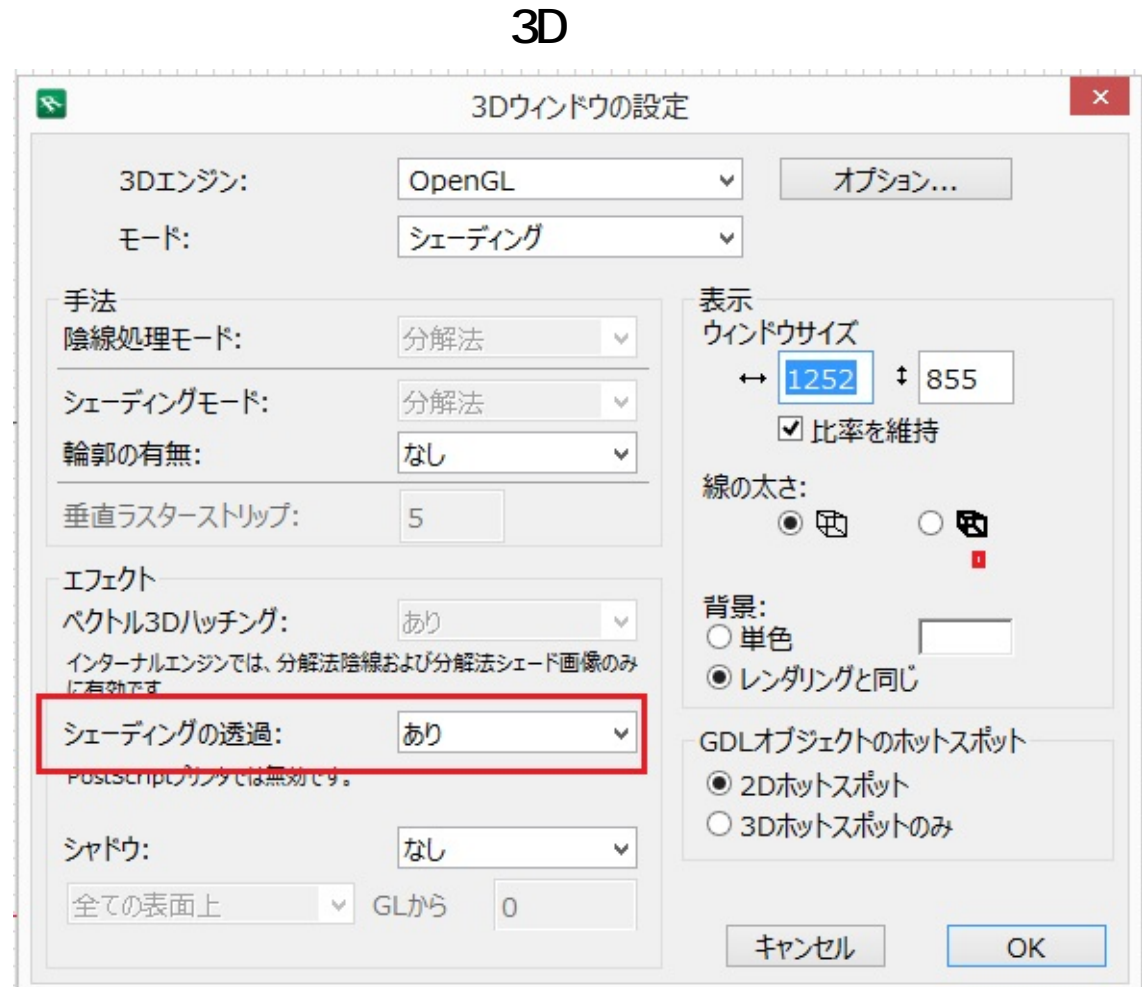

## **RIKCAD**

 $D$ 

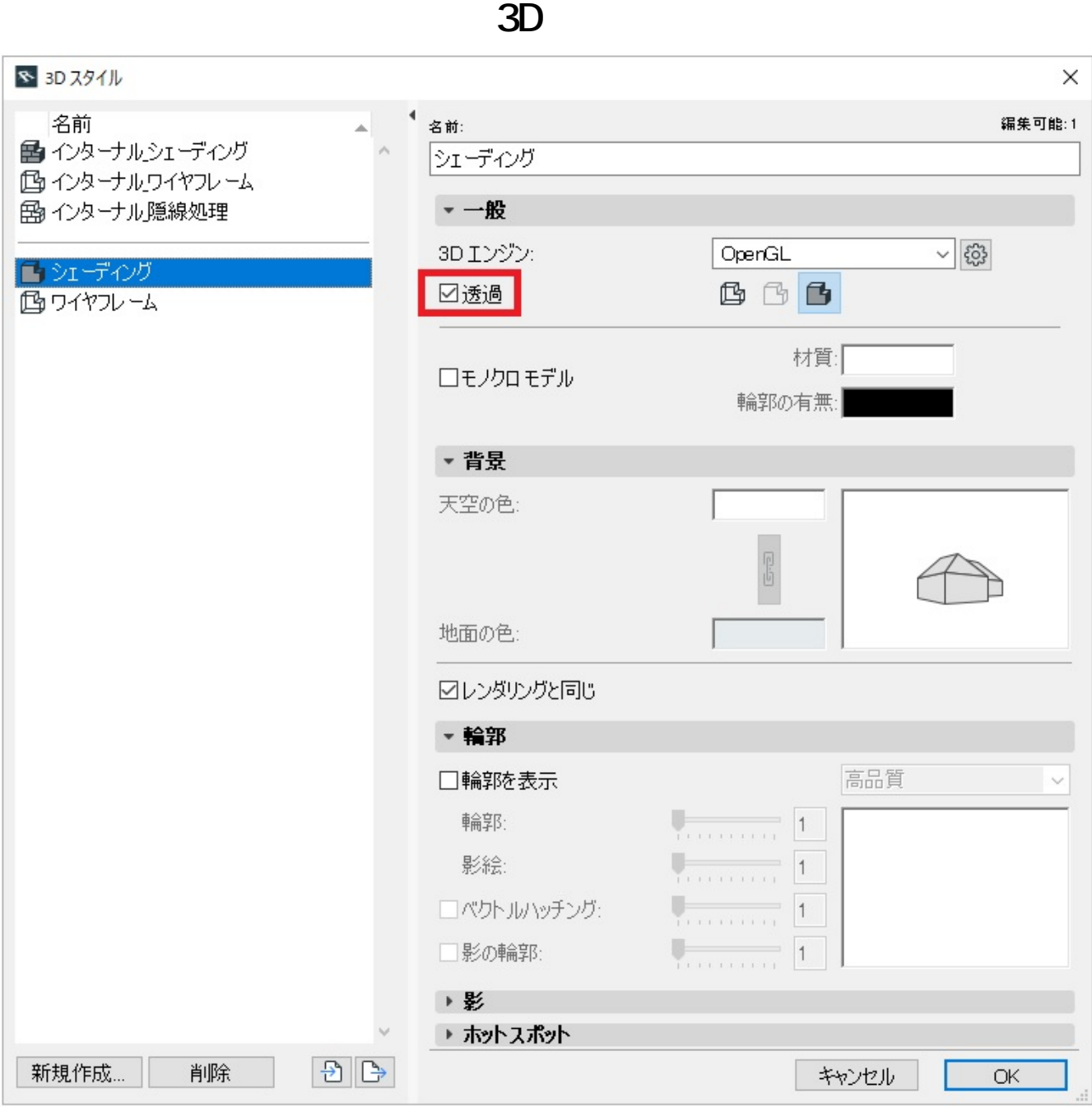

ID: #1285

 $: 2019 - 05 - 2210.11$ 

 [植栽が板になる](index.php?action=artikel&cat=19&id=121&artlang=ja)

製作者: 大木本